## SAP ABAP table /LIME/CUST\_KEY {Structure for Table T\_CUST\_KEY}

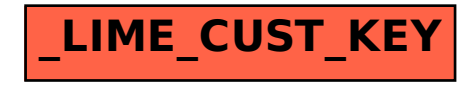